# La couleur des sporées de russules - Comment mesurer sa nuance avec un appareil photo numérique. Version complète 2016.7

#### Gérard Lévêque

Professeur Emérite - gerard.leveque1@free.fr 183 rue Ste Geneviève – Mas Clos 10 - 34080 Montpellier

#### **Résumé**

La couleur des sporées s'estime traditionnellement en comparant la teinte d'un petit tas de spores avec un nuancier imprimé. Dans le cas des russules, le nuancier le plus utilisé est celui d'Henri Romagnési, qui utilise 14 teintes entre le blanc et le jaune-orange. Nous montrons qu'il est possible de remplacer cette méthode visuelle par une méthode numérique, à partir de photos de sporées.

Les clefs de la réussite de ce projet furent : - L'utilisation du format « brut = RAW » pour les images, - Un éclairage par des LED de couleur verte ou bleue - Un intervalle régulier entre les nuances, donné par une formule mathématique. - Un logiciel dédié « OCRE » développé par Michel Corneloup pour le traitement des images.

 Nous montrons que la création d'une échelle de nuances obtenues à la longueur d'onde de l'éclairage LED, n'est jamais comparable à l'échelle des nuances visuelles d'un nuancier imprimé éclairé en lumière blanche. Donc les nuanciers imprimés de Romagnési ou Dagron ne sont d'aucune utilité dans la définition d'une nouvelle échelle. Pour éviter que ce travail n'introduise un nouveau code de nuances, nous avons ajusté le nuancier virtuel pour qu'il donne les mêmes résultats en moyenne que celui de Romagnési, qui continue ainsi à être utilisable. Notre mesure a néanmoins une précision supérieure, de l'ordre que 1/3 de division.

Nous pensons qu'il s'agit du premier nuancier virtuel pour les russules, ne s'appuyant sur aucun nuancier papier. Nous avons complété l'étude par le suivi de la nuance des sporées qui varient au cours du temps, et proposé une méthode de correction.

Cet article reprend en partie et complète l'article publié dans le Bulletin de la Société d'Horticulture et d'Histoire Naturelle de l'Hérault (SHHNH) en 2014 appelé « Nuancier virtuel pour mesurer la couleur de la sporée des russules avec un appareil photo numérique »

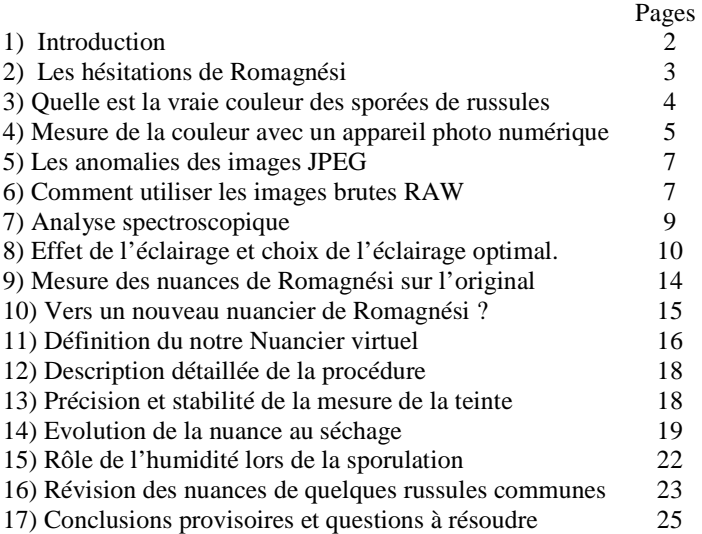

Nomenclature des variables

X = nuance de Romagnési, comprise entre 1 et 14

Z = rapport de luminance, à une longueur d'onde, entre la sporée et le Bristol.

 $U =$  rapport de luminance, à une longueur d'onde, entre la sporée et le blanc pur.

# **1) Introduction**

Pour récupérer la sporée d'un champignon, il suffit de poser celui-ci sur une plaque de verre, d'attendre quelques heures, et de rassembler le fin dépôt en un petit tas, qui permet de bien voir sa couleur. L'observation de la couleur de la sporée est cruciale dans l'étude du genre Russule, qui comprend plusieurs centaines d'espèces. Cette couleur entre dans les clés de détermination, car elle est constante pour la plupart des espèces.

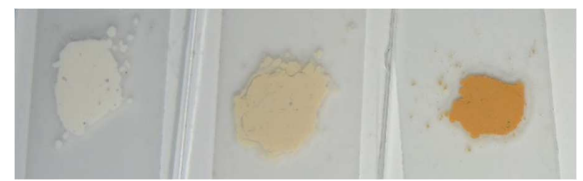

*Figure 1. De gauche à droite, des sporées de Russula cyanoxantha, torulosa et décipiens, sporées dites blanche, ocre et jaune.* 

La nuance des sporées de russules a été observée attentivement et codifiée par les mycologues anciens. Dès 1888, Lucien Quelet introduit la distinction entre les russules à sporées blanches et celles à sporées jaunes. René Maire (1910), Richard Crawshay (1930) et Jean Blum (1950) introduisent progressivement 6, 8 puis 16 nuances entre le blanc et le jaune, et se basent sur ce caractère pour classer les russules.

Il y a cinquante ans, pour rendre le résultat plus commode, le grand mycologue Henri Romagnési a proposé la comparaison avec un nuancier imprimé, inséré dans sa monographie sur les russules. Il explicite aussi par le détail les manipulations à faire et ne pas faire. Par exemple, après avoir testé les méthodes d'observation du dépôt (sur papier blanc, sur papier noir ou sur verre), il recommande de récolter les spores sur un support lisse, puis de les rassembler et de les tasser entre deux lames de verre, de manière à avoir une masse de spores épaisse et opaque. Il compare ensuite la couleur de cette masse de spores à son nuancier qu'il a divisé en 14 nuances :

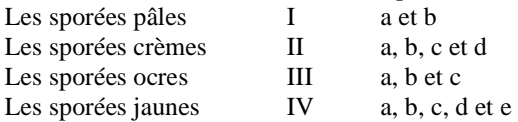

Il faut se référer à l'ouvrage de Romagnési pour une discussion approfondie de cette échelle et des raisons qui l'ont conduit à l'utiliser.

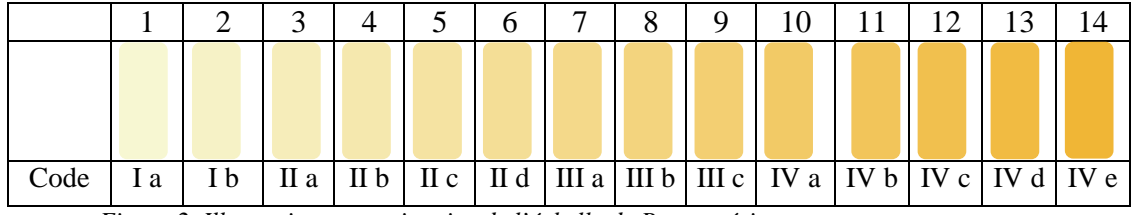

*Figure 2. Illustration approximative de l'échelle de Romagnési.* 

Les auteurs modernes comme Roberto Galli et Mauro Sarnari continuent d'employer l'échelle de Romagnési. La difficulté pour l'observateur actuel est que l'unique planche en couleur du livre de Romagnési ne montre que 10 nuances sur les 14 utilisées par l'auteur, et que l'ouvrage est rare et épuisé.

Christian Dagron a proposé plus récemment (1989) une nouvelle échelle de 26 nuances, mais ce nuancier est aussi épuisé, quelques spécialistes en ont reçu une copie à l'époque, et la gardent précieusement.

Prendre des photos de sporées pour en définir la nuance précise nous paraissait une idée simple au début de ce travail il y a 10 ans, qui résoudrait les problèmes de nuanciers introuvables. Mais l'entreprise se révélera plus difficile que prévue, comme on le verra par la suite. Les mesures précises de couleurs, dans l'industrie et les arts, utilisent des photomètres sophistiqués et couteux, hors de portée des amateurs.

Rappelons que dans le système colorimétrique RGB (Red Green Blue), chaque couleur est associée à 3 nombres compris entre 0 et 1, qui représentent les quantités de Rouge, de Vert et de Bleu formant la couleur (ou entre 0 et 255 pour les données JPEG en 8 bits). Tous les logiciels de traitement d'image incluent une méthode de mesure de ces trois composantes. Sans entrer dans le détail du fonctionnement du système RGB, on peut dire simplement que le noir est représenté par  $(0,0,0)$ , le blanc pur  $(1,1,1)$  et le jaune par  $(1,1,0)$ . Le dernier zéro signifie l'absence de bleu. C'est donc la mesure du bleu qui varie le plus entre le blanc et le jaune, et qui devrait permettre de mieux différentier les nuances de jaune. Se reporter aux nombreux articles de colorimétrie sur Internet pour plus de détails.

Plusieurs mycologues ont dans le passé tenté d'utiliser un appareil photo numérique pour quantifier les nuances de sporées. Par exemple Georges Fannechère incorpore dans son logiciel Mycometre (V2.05) une fonction (mycochrome) pour mesurer les valeurs RGB des sporées de russules sur des images JPEG, calibrées au préalable. Malheureusement la méthode s'appuie sur des images JPEG prises en lumière blanche, dont nous démontrerons cidessous les inconvénients. Autre exemple, Jerry Thorn (2009) a proposé de photographier en même temps une sporée et un nuancier papier, et de les comparer dans un logiciel photo. Cette méthode est simple et sans calculs, mais nécessite de disposer des nuanciers originaux (Romagnési ou Dagron). Nous verrons aussi que cette méthode donne des résultats imparfaits.

La nouvelle approche décrite ci-dessous, s'appuie sur un nuancier virtuel, et s'affranchit donc des nuanciers papier devenus introuvables.

### **2) Les hésitations de Romagnési**

La question que se posait Romagnési était de savoir si les 4 catégories (pales I, crèmes II, ocre III et jaunes IV) étaient bien séparées ou si la nuance variait continûment de blanc à jaune. Il est bon de relire le texte limpide de cet auteur (extrait de la page 30 de l'édition de 1966).

La principale question qui se pose est de savoir si, l'intensité n'étant pas seule en cause nos quatre catégories sont qualitativement distinctes, donc chimiquement différenciées.

Nous pouvons sans réserve répondre par la négative pour les catégories  $I$  et  $II$  : les sporées d'un blanc absolument pur n'existent pas chez les Russules si l'on pratique la méthode du foulage : les spores les plus blanches, celles de *cyanoxantha* et farinipes par exemple, paraissent subtilement crème si, dans ces conditions, on les compare à une petite masse de bicarbonate de soude prise comme étalon du blanc absolu ; il doit en être de même de tous les champignons présomptueusement dits leucosporés. Mais ici, il serait peut-être bon de distinguer les sporées les plus blanches et les plus stables, comme celles dont nous venons de parler à l'instant, et celles qui virent presque immédiatement au citrin.

Y a-t-il une limite nette entre les ocres et le ton le plus saturé des crèmes, notre II d, qu'on observe chez les formes d'amoena à lames lardacées et chez plusieurs Griseinae ? Empressons-nous de dire que, sur le sec, il n'existe à l'évidence aucune différence qualitative. Mais, sur le frais, comme du reste notre Code a tenté de l'exprimer, on note chez les sporées de notre échelon III a un ton jaune, qui diffère de façon assez net du crème saumoné d'amoena. Cependant, dans quelques cas, nous avons cru discerner même chez les crème saumoné un subtilissime reflet citrin, impossible d'ailleurs à rendre sans l'exagérer, avec le pinceau, et qui pourrait faire supposer que le pigment citrin existe aussi chez les sporées crème, en quantité le plus souvent si infime qu'il n'est guère perceptible. Ici, l'œil est impuissant : l'analyse chimique ou spectroscopique seule pourrait trancher la question de façon péremptoire.

Nous arrivons à la même conclusion sur les rapports entre sporées ocre et sporées jaunes. Nous croyions en 1950 à la netteté de cette limite, pour les raisons suivantes, qui sont loin du reste d'être négligeables : les sporées ocre foncé présentent, environ quinze jours après leur inclusion dans un sachet de cellophane, un pâlissement manifeste, orienté vers les tons ocre saumoné sale, tandis que les jaune clair, qui ne diminuent pas sensiblement d'intensité pendant cette période, prennent plutôt une coloration jaune rouillé, sur papier noir (pour une fois, cette méthode peut rendre des services), après foulage sous lame de verre, le ton ocre prend une nuance un peu citrine. le ton jaune se nuance de saumon, de rosé. Mais ce distinguo est d'une telle subtilité qu'il est difficile souvent de l'apprécier en pratique : en outre, au bout d'un ou deux ans, une fois de plus, il y a une remarquable unification dans la nuance (sinon dans l'intensité, les tons ocre paraissant alors plus pâles que les tons jaunes) ; enfin, il semble que certaines espèces peuvent présenter des sporées des deux nuances, selon les individus, comme Turci par exemple, et surtout aurata, à propos de laquelle nous ne pouvons qu'appuyer les observations de BLUM, en précisant qu'il se peut que ce soient les vieux carpophores qui donnent des sporées ocre, et les jeunes des sporées jaunes. Comme enfin, sur le frais, la différence de nuances entre les sporées les plus foncées de Turci et celles de caerulea est souvent infime, nous préférons nous montrer très prudent sur ce point. Pourtant, il se peut très bien que le pigment jaune d'or, qui vire au rouillé, et caractéristique

de nos Russules xanthosporées, soit bien distinct chimiquement du pigment ocre, comme le donnerait à penser le fait qu'aucun Lactaire n'est xanthosporé ; en effet, les Lactaires dont la sporée est la plus foncée sont les Fuliginosi (L. pterosporus, ruginosus nob.) ; or, la nuance de leur sporée n'est pas sans rappeler sur le frais celle de plusieurs Russules ochrosporées. En somme, il y a peut-être tout de même deux pigments différents en cause, mais ils doivent être très voisins, et difficiles à distinguer par le seul secours de l'œil. Ce sont les chimistes qui, une fois de plus, devront résoudre ce problème. Les systématiciens ne sauraient le faire d'une façon satisfaisante, à cause des moyens trop imprécis dont ils disposent.

On note les qualificatifs de citrin, saumoné, rouillé, qui montrent une remarquable acuité visuelle et une grande humilité. Finalement Romagnési renonce à donner un avis catégorique. Une manière de reprendre cette question est de mesurer la nuance de la sporée avec un instrument impersonnel comme un appareil photo numérique.

#### **3) Quelle est la vraie couleur des sporées de russules**

Sur la Figure 3 sont représentés nos résultats de mesures de composantes RGB sur des sporées fraîches. En divisant les composantes verte et bleue par la composante rouge, on peut représenter toutes les nuances dans un graphique 2D. Le point en haut à droite  $(1,1)$  est le blanc pur, le point en bas et à gauche  $(0,0)$  est le rouge, le point en haut à gauche (0,1) est le jaune, et le point (0 ½) est l'orange moyen.

Les points de mesure (carrés roses) s'alignent quasiment sur une courbe très régulière, ce qui laisse supposer que la coloration des spores de russules est continue de blanche à jaune-orange, sans discontinuité. Cette observation répond à l'interrogation de Romagnési sur la présence d'un « gap » entre les nuances : notre conclusion est qu'il n'y a pas de « gap ».

Nous pensons de plus que cette coloration est due à un pigment majoritaire, peut-être du carotène. En effet la présence de deux pigments de couleurs différentes apporterait une dispersion des points sur la figure 3, due à l'indépendance des concentrations des deux pigments. D'autres pigments existent probablement dans d'autres genres de champignons comme les Entoloma, Gymnopilus ou les Cortinaires pour lesquels la sporée est rouille ou brune. La présence de 2 pigments différents (un ocre et un saumoné) est toutefois supposée par Romagnési pour certaines russules comme R. amoenicolor et pour les lactaires.

En comparant ces valeurs avec celles obtenues sur le nuancier imprimé de Séguy, on constate que la nuance des sporées est très voisine de S 211 (et des teintes diluées S 213 et 215), appelée « orange moyen » dans ce nuancier. Même si le principe de ce nuancier, datant de 1936, est actuellement dépassé, l'appellation « orange » est ainsi établie. Cette constatation est un peu étonnante car l'usage en mycologie est d'appeler « ocre » ou « jaune » les nuances saturées des sporées de russules.

Pour vérifier cette appellation « orange », j'ai comparé les sporées avec la nuance originelle, celle de la couleur « orange » du fruit. Pour cela, j'ai numérisé par la même méthode des oranges et reporté les valeurs sur la Figure 3. Il apparaît que les points des oranges mûres sont un peu en dessous de la droite des russules, c'est à dire plus proche du rouge. Les points pour les oranges moins mûres s'accordent mieux avec les nuances des sporées (les termes mûres et moins mûres ne s'appliquent peut être pas bien aux oranges, pour lesquels je n'ai pas de connaissances suffisantes). La couleur de la chair d'ananas est par contre nettement plus jaune que les sporées.

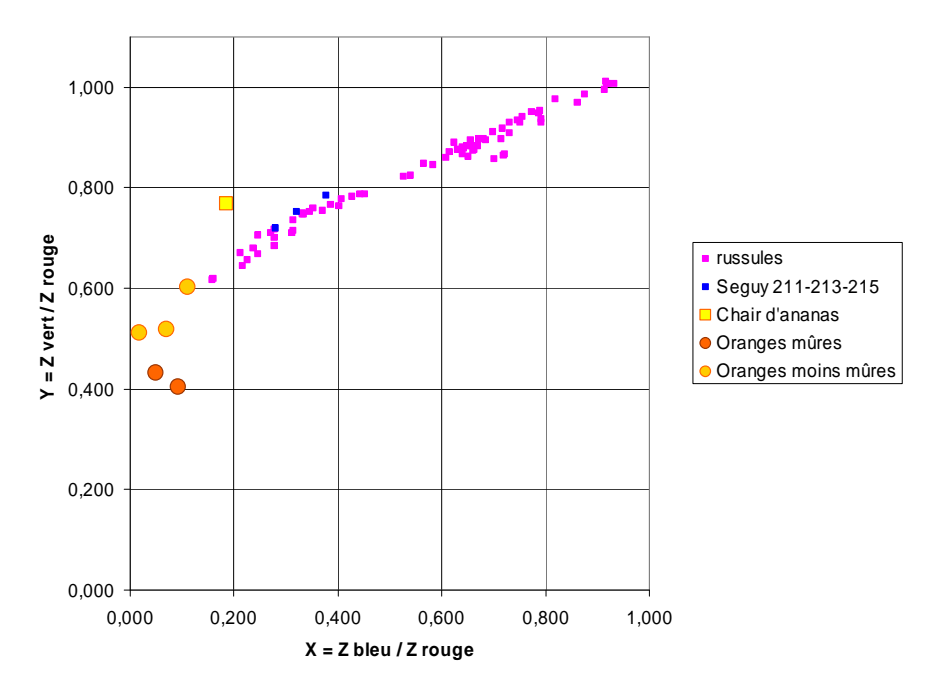

*Figure3. Corrélation entre les composantes relatives Zbleu et Zvert des sporées. Ces mesures sont obtenues sur des images JPEG, moins représentatives que les images RAW que nous utilisons actuellement, mais les conclusions sont les mêmes.* 

En conclusion, il semble que la nuance des sporées de russules fraiches varie de manière continue de blanche à jaune-orange, contrairement aux impressions de Romagnési. Par ailleurs les couleurs les plus saturées des sporées de russules devraient plutôt être appelées « jaune-orange » avec des teintes plus ou moins diluées, c'est à dire entre l'orange et le blanc. Malgré cela, l'usage de les noter jaune, ocre ou crème restera probablement, car bien ancré dans la littérature.

# **4) Mesure de la couleur avec un appareil photo numérique**

 On pourrait penser que la mesure de la couleur d'un objet se réduit à le photographier et à mesurer les composante RGB sur l'image. Il n'en n'est rien, plusieurs difficultés apparaissent si on veut faire des mesures ayant une valeur scientifique.

La première difficulté de la mesure de la couleur des sporées est de trouver une méthode qui s'affranchisse des dominantes de la lumière ambiante. La méthode classique en photo est d'utiliser une référence de « blanc ». Pour faire cette « correction de blanc » numériquement, il faut photographier ensemble la sporée et une surface blanche et faire la « division » des luminances.

Dans un premier temps, nous avons choisi d'utiliser le bristol blanc car il est suffisamment rigide pour rester plan lors des manipulations. Il faut récolter la sporée sur une vitre, la rassembler en un petit tas, puis l'écraser en posant délicatement une lame de microscope par-dessus. On obtient une surface lisse et homogène comme sur la photo ci-dessus. Le bristol est placé à coté et photographié en même temps pour avoir une référence de blanc.

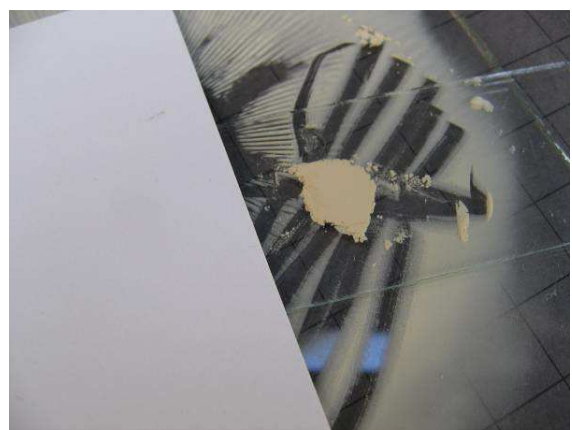

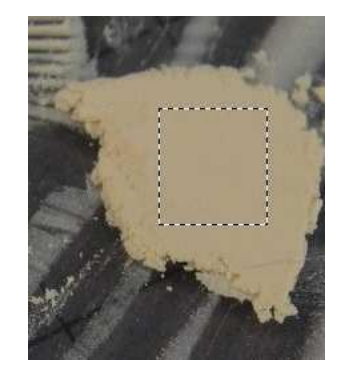

*Figure 4. Photo montrant une sporée de R. mustelina ramassée en tas entre deux lames de verre, avec un bristol posé à coté, comme référence de blanc. Les lignes noires sont les traces du ramassage des spores avec le couteau. A droite on sélectionne une zone rectangle dans laquelle la couleur moyenne RGB est mesurée. Sur l'mage JPEG, la moyenne du Rouge vaut 185, du Vert 166, et du Bleu 127.* 

La seconde étape consiste à numériser la zone « sporée » et la zone « bristol » avec un logiciel de traitement d'image. Il est bon de prendre la moyenne dans une plage pour lisser les fluctuations, comme sur la Figure 4. On effectue ensuite la division des données RGB de la sporée par celles du bristol. Les valeurs de Z sont comprises entre 0 et 1. :

Zrouge = Rouge de la sporée / Rouge du bristol = 185/202 = 0.915 Zvert = Vert de la sporée / Vert du bristol = $166/205 = 0.810$ Zbleu = Bleu de la sporée / Bleu du bristol =  $127/210 = 0.605$ 

La division par la référence de blanc a pour but de corriger de l'intensité de la lumière ambiante.

On constate sur un ensemble de russules que :

- les valeurs de Zrouge sont comprises entre 0.7 et 1,

- les valeurs de Zvert sont comprises entre 0.3 et 1,

- les valeurs de Zbleu sont très dépendantes de la nuance de la sporée (comprises entre 0.1 et 1), ce qui est normal,

car plus la sporée est jaune, moins il y a de bleu dans l'image.

- il y a une forte corrélation entre Zvert et Zbleu

Même en effectuant cette division, nous nous sommes aperçus que les résultats étaient loin d'être reproductibles. Ils dépendaient fortement de l'exposition de la photo et des dominantes de l'image (selon que l'on photographie avec la lumière du ciel bleu, du ciel gris ou avec un éclairage solaire). Par ailleurs, les résultats étaient différents d'un appareil photo à l'autre, ce qui est sans importance pour les photos souvenirs, mais catastrophique pour des mesures de photométrie.

En photographiant un nuancier de gris avec plusieurs temps d'exposition, j'ai pu constater qu'il n'y avait pas proportionnalité entre l'exposition et les valeurs RGB des images JPEG. Il est évident dans ce cas que la division par les valeurs d'une surface blanche, pour corriger de l'éclairage, est faussée par la non-linéarité de la chaine de mesure.

#### **5) Les anomalies des images JPEG**

Nous avons photographié un nuancier de gris, avec plusieurs temps d'exposition et avons mesuré les valeurs RGB obtenues sur les images brutes (RAW en anglais) et sur les mêmes les images codées en JPEG.

La figure 5 montre que le codage JPEG n'est pas linéaire. De ce fait il n'y a pas proportionnalité entre la luminance et les valeurs RGB. Il est évident dans ce cas que la division par les valeurs d'une surface blanche, pour corriger de l'éclairage, est faussée par la non-linéarité de la chaîne de mesure.

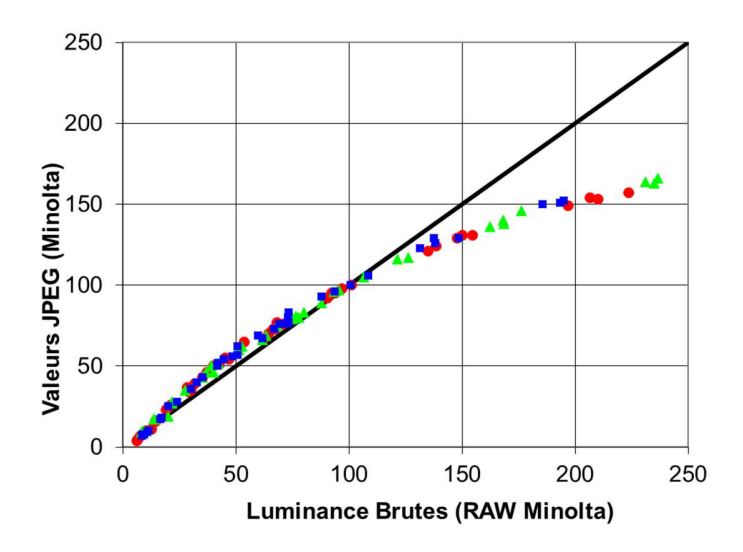

*Figure 5. Correspondance entre les mesures RGB brutes et les mesures JPEG pour un appareil Minolta D7. Les valeurs de RGB sont représentées par les cercles, triangles et carrés. La ligne noire serait la fonction linéaire idéale.* 

L'intérêt de cette opération non-linéaire, réalisée par l'appareil photo, et invisible pour l'opérateur, est d'augmenter le contraste dans les zones sombres de l'image et de le réduire dans les zones claires, ce qui est sûrement un avantage pour les photos de vacances, mais ruine l'espoir de corriger à postériori les images de sporées pour obtenir des données photométriques.

J'ai essayé un moment d'inverser la transformation RAW - JPEG. Malheureusement, il apparaît que la conversion n'est pas faite de la même manière par tous les constructeurs. J'ai testé Minolta Dynax 7D (reflex 2004), Canon Power Shot A630 (compact 2006) et Nikon Coolpix C7700 (compact 2012), et constaté de grandes différences. De plus la relation RAW - JPEG dépend de la teinte de dominante de l'image. .Par exemple, les zones sombres des photos Canon tendent toutes vers le gris foncé, quelle que soit la couleur d'origine. Il y a donc un ″bricolage″ des images JPEG par le microprocesseur de l'appareil photo, sûrement pour rendre les photos plus agréables à regarder, mais ces opérations sont cachées et impossibles à inverser.

En conclusion, les images JPEG sont totalement inutilisables pour des mesures photométriques.

# **6) Comment utiliser les images brutes RAW**

Dans ces circonstances, la seule mesure utilisable est la mesure brute (RAW), qui est théoriquement linéaire avec la luminance de l'objet. .Il faut donc disposer d'un appareil photo qui fournisse ces valeurs RAW, et d'un logiciel capable d'en extraire les composantes RGB.

La plupart des appareils photos récents (surtout les reflex) ont une option RAW, qui permet d'enregistrer les images non-traitées. Malheureusement le format de ces images brutes est différent selon les constructeurs et tous les

logiciels de traitement de photo ne peuvent pas les lire. Au cas où votre format RAW ne serait pas reconnu, vous pouvez utiliser le logiciel gratuit Adobe DNG Converter, qui transformera votre image en une image au format brut générique DNG, lisible par tous les logiciels.

J'ai testé les logiciels récents Adobe Photoshop CC2014, et Corel Paint Shop Pro X2, qui ouvrent les formats RAW les plus variés, et ne suis pas parvenu à opérer sur les valeurs brutes non modifiées. Chaque logiciel transforme à un moment donné les images brutes en images JPEG en 8 bits, en perdant la dynamique et la linéarité des images RAW originales.

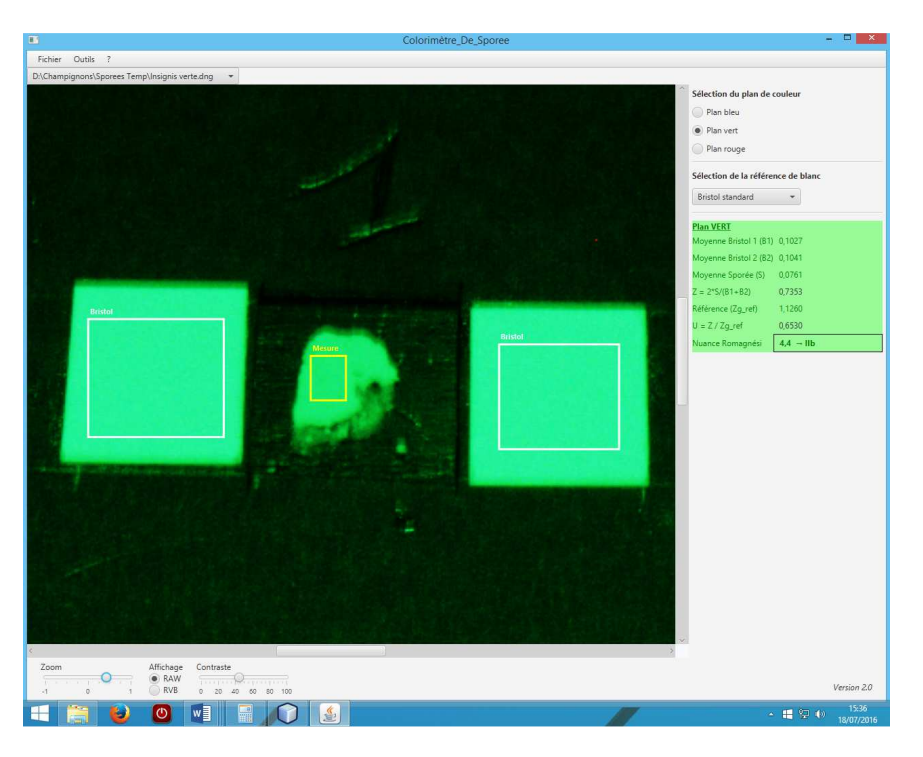

*Figure 6. Logiciel « Ocre » de Michel Corneloup, pour une image de sporée de R. insignis, entre deux carrés de bristol, le tout éclairé par une LED verte. L'opérateur place les rectangles sur les surfaces de références et sur la sporée à mesurer.* 

Pour traiter les images brutes avec toute leur dynamique, nous n'avons trouvé sur Internet que le logiciel IRIS (version 5.59 de 2010), réalisé par Christian Buil, pour traiter les images astronomiques, et qui permet la lecture et la mesure des images brutes de la plupart des constructeurs. L'utilisation de ce logiciel IRIS est simple pour notre utilisation et ne nécessite que quelques ordres pour traiter une image. C'est un logiciel qui demande un peu de temps pour la prise en main mais qui a l'inconvénient de nécessiter de recopier les résultats dans Excel pour faire les calculs mathématiques. .

Une meilleure idée est d'employer le logiciel spécifique réalisé par Michel Corneloup, un autre membre de la SHHNH. Il s'appelle « OCRE » et peut être téléchargé sur le site de la Société.

Ce logiciel ouvre les images .DNG et effectue toutes les opérations nécessaires au calcul de la nuance de Romagnési, qui est données dans le cadre de droite de la figure 6.

#### **7) Analyse spectroscopique**

 Nous avons mesuré les spectres de 3 sporées (Figure 7), à l'aide d'un spectromètre professionnel à fibre optique. Nous observons dans le domaine visible que la réflectance croit assez régulièrement. Les 3 courbes présentées ont le même aspect et pourraient être produites par les mêmes pigments, en quantité variable.

Un minimum de réflectance, (correspondant au maximum d'absorption), se produit vers 450 nm. Il pourrait correspondre à des pigments caroténoïdes, souvent présents dans les champignons, mais ce point reste à vérifier. On vérifie ainsi que la grandeur Zbleu obtenue avec une LED bleue est bien la plus sensible à la présence de pigments jaunes dans la sporée. Elle se situe aux environs du minimum de réflectance. La mesure en lumière verte (530 nm) peut aussi convenir.

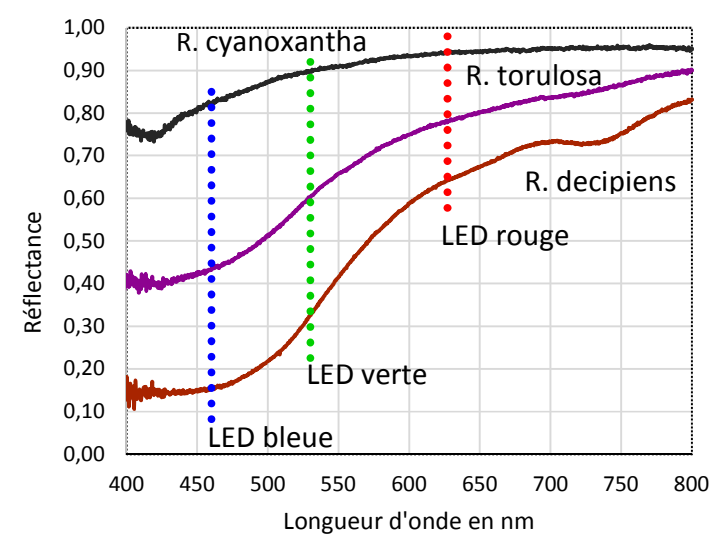

*Figure 7. Spectre de réflexion des sporées de 3 russules. Les barres verticales représentent les longueurs d'onde des maximums de sensibilité des 3 LED utilisées (vers 470, 530 et 630 nm).* 

Un autre point peut ici être vérifié. Il s'agit de la remarque de Romagnési « les sporées blanches paraissent subtilement crème si on les compare à une petite masse de bicarbonate de soude prise comme étalon de blanc absolu ». Mais sans instrument de mesure, il ne pouvait parler que qualitativement. Sur la figure 7 on voit bien que la sporée de R. cyanoxantha, appelée blanche dans les monographies a une réflectance plus faible que 1, avec un léger déficit de bleu, ce qui explique qu'elle parait jaunâtre par rapport à un blanc absolu.

Pour nos mesures avec un appareil photo numérique, nous avons besoin d'une référence de blanc constante. J'ai comparé plusieurs poudres domestiques (bicarbonate, farine, fécule et talc) pour connaître leur degré de « blancheur ». C'est le talc qui est sans conteste la poudre la plus blanche. Cette poudre apparaît plus claire que le bristol d'environ 8%, ce qui n'est pas négligeable. Nous avons donc pensé un moment le prendre comme référence de blanc (un talc blanc officinal), mais cette poudre n'est pas commode à manipuler en routine, ni à photographier à côté des sporées, car elle s'écrase mal, étant composées de cristaux, ce qui fait que nous avons cherché une surface blanche plus commode.

Une autre idée consiste à utiliser des médicaments en comprimés, ayant une surface plane et blanche. Quelques médicaments communs et non dangereux ont été testés (Aspirine, Efferalgan, Citrate de bétaïne, Maalox, Mag2), et montrent des blancheurs acceptables. Comme nous ne cherchons pas une référence absolue de blanc, mais seulement une surface blanche facile à trouver en pharmacie et surtout constante, notre choix s'est finalement porté sur les comprimés d'Efferalgan effervescent 500 mg, en blister. Ces comprimés sont plus clairs que le bristol d'environ 12%, mais ils doivent être utilisés rapidement (moins de 12 heures) car hygroscopiques. L'emballage individuel en blister est préférable pour éviter les rayures dues au frottement dans les tubes.

Nous avons conservé le bristol blanc comme référence secondaire, pour les mesures de routine, en utilisant la procédure d'étalonnage intégrée dans le logiciel « OCRE ». Ce point permettra à chaque utilisateur de prendre le bristol de son choix.

Par comparaison avec un blanc de référence, les sporées de russules « Ia » appelées blanches (R. vesca et cyanoxantha) présentent un rapport Z légèrement inférieur à 1 (Zbleu= 0.90 par rapport au bristol et Ubleu =0.80 par rapport au blanc pur), ce qui précise l'amplitude de la remarque de Romagnési.

#### **8) Effet de l'éclairage et choix de l'éclairage optimal.**

Pendant l'année 2012, j'ai accumulé des mesures en format brut, sur une vingtaine de sporées de russules. Malgré la linéarité du capteur utilisé (Minolta 7D en format RAW), de graves divergences persistent pour des photos de la même sporée prises, en éclairage solaire direct, ou en éclairage par le ciel bleu.

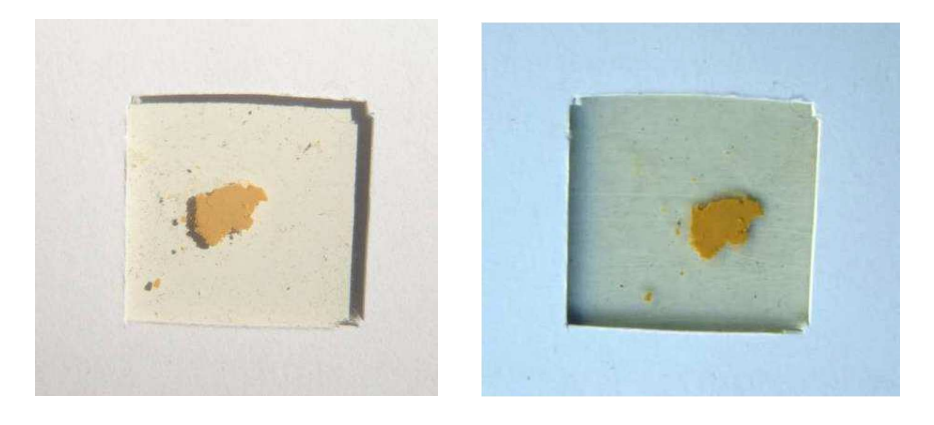

*Figure 8. Sporée de Russula integra prise directement au soleil, ou à l'ombre, (éclairage par le ciel). Le bristol a une ouverture carrée de 1 cm² pour photographier la sporée en même temps.* 

La valeur de Zbleu par exemple, varie de 0.22 à 0.28 entre ces deux photos. Cette différence, reportée sur la courbe d'étalonnage donnerait un écart de 2 unités du code de Romagnési, ce qui est inacceptable.

Une première idée pour corriger cet effet est de choisir un éclairage constant pour éviter la dispersion des mesures. On m'avait suggéré au début de ce travail d'utiliser un scanner qui fournit une lumière assez constante, mais j'ai toujours écarté cette solution, car selon le modèle de scanner et son évolution, on retombe dans les mêmes difficultés. Les scanners d'il y a 5 ans par exemple utilisaient un tube fluorescent pour l'éclairage alors que les actuels utilisent des LED. Un étalonnage avec un appareil d'une époque et d'une marque serait à recommencer au changement d'appareil. De plus les scanners usuels délivrent des images JPEG, dont nous avons soulignés les défauts de linéarité.

Il faut plutôt se concentrer sur la cause qui donne des différences selon l'éclairage. Comme nous utilisons des capteurs linéaires, et effectuons une division par le blanc du bristol, la seule cause possible provient de la courbe de sensibilité des capteurs (figure 9). Comme la sensibilité spectrale des capteurs bleus s'étend jusqu'au vert, une partie de la couleur verte passe alors dans l'image bleue. Si l'image est blanche, l'effet de cette « bavure » est négligeable, mais si la sporée est jaune vif par exemple (couleur sans bleu), alors la valeur de Zbleu apparaitra dépendante de l'éclairage.

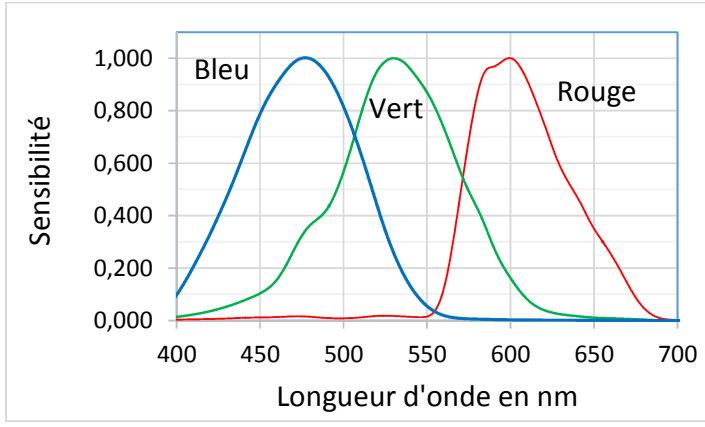

*Figure 9. Exemple de sensibilité spectrale (Canon EOS 10D), mesurée par Christian Buil, courbes normalisés à 1.*  Source : http://www.astrosurf.com/buil/d70v10d/eval.htm.

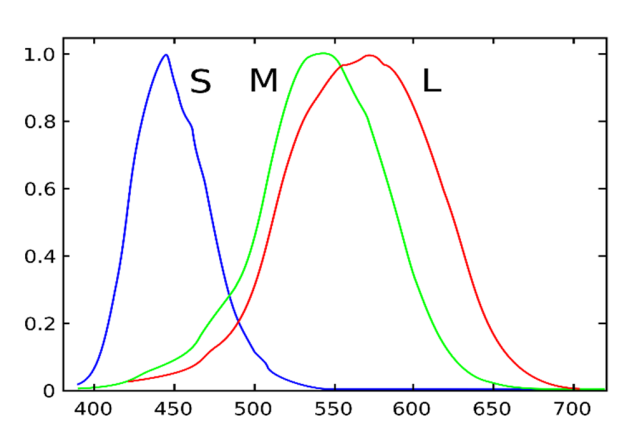

*Figure 10. Sensibilité relative des cônes de la rétine de l'œil,* Source : *https://en.wikipedia.org/wiki/Spectral\_sensitivity* 

Conclusion ; Les trois récepteurs de l'œil n'ont pas la même sensibilité que celle des capteurs des appareils photos,. Ils ne peuvent donc pas percevoir les nuances de couleur de la même manière.

Nous avons vérifié ce point en éclairant le bristol séparément avec trois LED (rouge, verte et bleue), et en mesurant sur les trois photos les composantes RGB obtenues. Nous avons constaté l'effet des recouvrements de sensibilité des capteurs. Par exemple, nous avons mesuré une sensibilité du capteur bleu de 36 % à la lumière de la LED verte. De même le capteur vert est sensible de 16 % à la lumière de la LED bleue et de 9% à la lumière de la LED rouge. Ces chiffres sont propres à cet appareil photo (Minolta Dynax 7D) et probablement variable d'un fabricant à un autre.

Un autre essai très instructif est réalisé en plaçant une sporée de Russula integra devant la pastille IVc=12 du nuancier imprimé de Romagnési. Observées visuellement au soleil, les deux teintes paraissent identiques, ce qui montre que ce nuancier fut bien réalisé et n'a pas évolué depuis son impression en 1966. Si par contre on l'éclaire avec un spot LED vert ou bleu, la sporée parait bien plus sombre que la pastille 12, presque aussi sombre que la pastille IVe=14 du nuancier (figure 11). Le même assombrissement apparent se produit si on photographie ensemble la sporée et le nuancier imprimé, même au soleil. Cette variation de teinte selon les conditions d'observation est bien connue des coloristes, qui appellent ce phénomène le métamérisme.

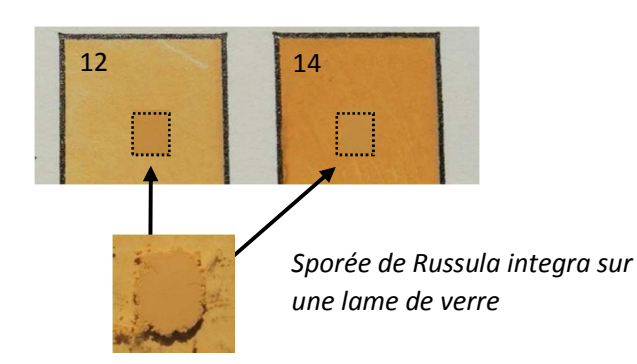

*Figure 11. Comparaison d'une sporée avec les pastilles du nuancier imprimé de Romagnési, utilisant la méthode de Jerry Thorn : la page du livre de Romagnési est photographiée en même temps que la sporée avec un éclairage solaire. Une zone carrée de la sporée est ensuite copiée numériquement devant les pastilles IVc=12 et IVe=14, pour comparaison.* 

Cette appellation savante représente un phénomène bien connu, qui se traduit par le fait que deux teintes peuvent paraitre identiques à l'œil avec un certain éclairage, et différentes avec un autre. Tous les vendeurs de vêtements connaissent ce phénomène et invitent à observer la nuance des tissus en extérieur car la lumière des tubes modifie la perception de la couleur. Dans un autre domaine, des restaurateurs de tableau ont eu la désagréable surprise de constater que leur retouche, effectuée en atelier, tranchait avec l'original quand le tableau était replacé au musée.

A cause du même phénomène, deux teintes peuvent paraitre identiques à l'œil, et différentes sur une photo, même à éclairage constant, car les capteurs des appareils photo (sensibles au bleu, vert et rouge) n'ont pas la même sensibilité spectrale que l'œil, plus sensible au jaune solaire.

L'utilisation d'un photomètre professionnel, qui n'a aucun de ces défauts, a bien sûr été envisagée, mais cette solution a aussi été écartée, car notre travail s'adresse à des amateurs, qui étudient les russules avec peu de moyen, et non à un laboratoire de mycologie.

Dans ces conditions, la seule correction possible de ce phénomène est d'éclairer par des lumières monochromatiques, de manière à éviter les interactions des couleurs les unes avec les autres. Nous préconisons donc d'utiliser des LED de couleur, qui éclairent naturellement dans un domaine spectral étroit et constant. De cette manière, la mesure devient indépendante de la sensibilité de l'appareil photo, et dépend seulement de la longueur d'onde de la LED. Pour cette étude, nous avons utilisé des LED de 3 couleurs (rouge, verte et bleue), proches de 620 nm, 530 nm et 450 nm (Spot LED XANLITE 1Watt). Nous verrons plus bas que seules les LED verte ou bleue permettent une mesure correcte de la nuance.

Conclusion : Seul un éclairage monochromatique (LED) peut assurer des résultats reproductibles, il faut de plus choisir des longueurs d'onde qui correspondent au maximum de la sensibilité des capteurs.

Le spot LED est placé à une distance minimale de 50 cm de la sporée pour donner un éclairage uniforme.

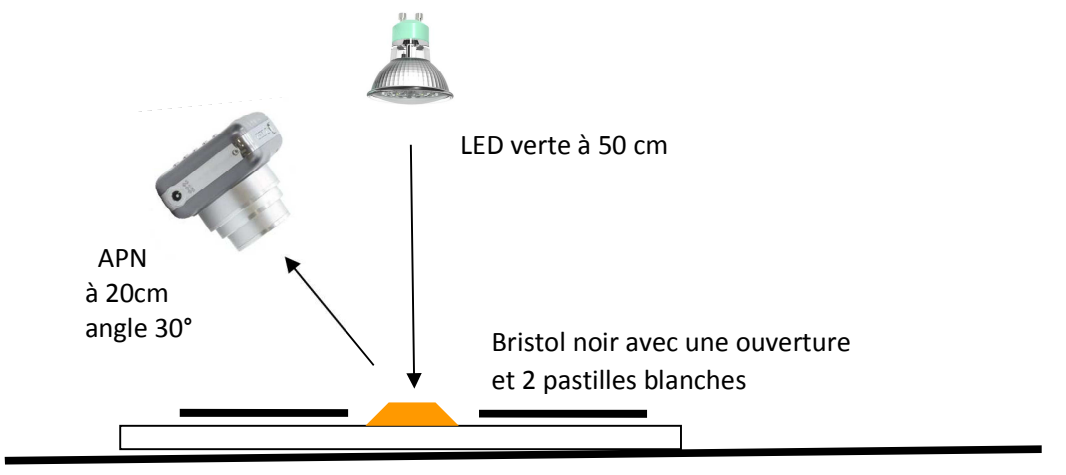

Fond noir

*Figure 12. Dispositif de mesure. La sporée (tas orange) est écrasée mais non recouverte de verre. L'éclairage est assuré par un spot LED vert. La photo est prise, dans une pièce sombre, sur un fond noir, pour ne pas avoir de lumière extérieure parasite.* 

Divers essais sur des sporées réelles en septembre 2013 ont montré que les mesures de Zvert ont une reproductibilité meilleure que 1 % sur Z, qui donne un écart de 1/10 d'unité du code de Romagnési, ce qui est tout à fait supérieur à toutes les méthodes visuelles.

Nous suggérons de prendre une photo de sporée éclairée par un spot de LED verte ou bleue (Figure 12) et de mesurer la composante correspondante sur l'image.

Pour pouvoir présenter une méthode comme vraiment « universelle », il fallait la tester sur plusieurs appareils photos, et c'est ce que nous avons réalisé en été 2014. En mesurant dans les mêmes conditions la même sporée jaune, sur les images RAW de 4 appareils photos : Minolta Dynax 7D (reflex CCD), Nikon Coolpix C7700 (compact CMOS), Canon EOS 5D (reflex CMOS) et Sony SLT A58 (compact CMOS), nous avons heureusement constaté que les différences étaient négligeables.

Pour pouvoir photographier ensemble la sporée et le bristol de référence, j'ai préparé un masque de référence en bristol noir, en évidant un trou carré de 1cm² au cutter, et en collant deux pastilles de bristol blanc de 1 cm², de part et d'autre du trou (Figure 13). Ce bristol noir peut être posé sur la sporée à mesurer, ou sur les surfaces de référence pour la calibration.

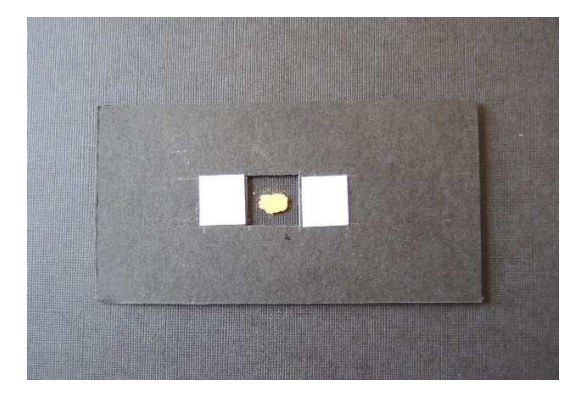

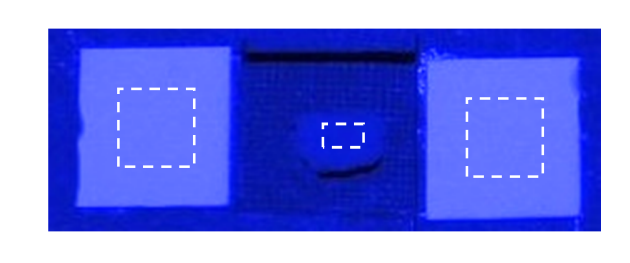

*Figure 13. Masque en bristol noir (avec deux pastilles collées de bristol blanc), utilisé comme référence secondaire, posé sur une sporée de Russula decipiens.* 

- *à gauche : en lumière blanche (la photo est volontairement surexposée)*
- *à droite : partie centrale de l'image, éclairée par une LED bleue, les zones à mesurer sont indiquées. Exposition standard 1/10 s à f/4.0.*

Pour avoir une mesure identique pour tous les utilisateurs, indépendante du bristol utilisé, une calibration est nécessaire, elle consiste à comparer la valeur du bristol à celle du comprimé d'Efferalgan, opération intégrée dans le logiciel « OCRE ».

Cette méthode de deux carrés de bristol est justifiée par les raisons suivantes :

- Le masque de bristol reste rigide et plat lors des manipulations
- Le bristol blanc des deux pastilles sert de référence relative, même s'il n'est pas absolument blanc
- On mesure les deux pastilles de bristol pour corriger l'éventuelle non-uniformité de l'éclairage (comme sur la figure 13 à gauche). La moyenne des deux mesures correspond à la valeur au centre, là où se situe la sporée.
- La surface des pastilles de bristol blanc est minimale pour réduire la diffusion de lumière.

L'angle d'incidence de la lumière sur la sporée et l'angle de visée de l'appareil photo peuvent avoir aussi une certaine importance sur la valeur de Z mesurée, car les sporées pressées et le papier bristol ne sont pas des diffuseurs parfaits (au sens de la loi de Lambert, voir article de Wolf 1996). Les essais effectués en 2014 ont montré des variations de Z de 3 à 4 % quand on passe d'un angle de visée de 10° à 60°. Ces variations sont peu importantes, mais conduiraient à des erreurs d'un tiers de niveau de Romagnési si on ne prenait pas de précaution. Nous préconisons donc de mesurer les sporées avec une lumière en incidence normale et un angle de visée constant de 30° (voir figure 12).

### **9) Mesure des nuances de Romagnési sur l'original**

L'ouvrage de Romagnési de 1967 étant « la » référence pour la couleur des sporées de russules, il est indispensable de repartir de ce nuancier, en lui appliquant les opérations précédentes. Pour plus de commodité dans les calculs, on introduit la grandeur X, comprise entre 1 et 14 pour remplacer la notation originale (de Ia à IVe).

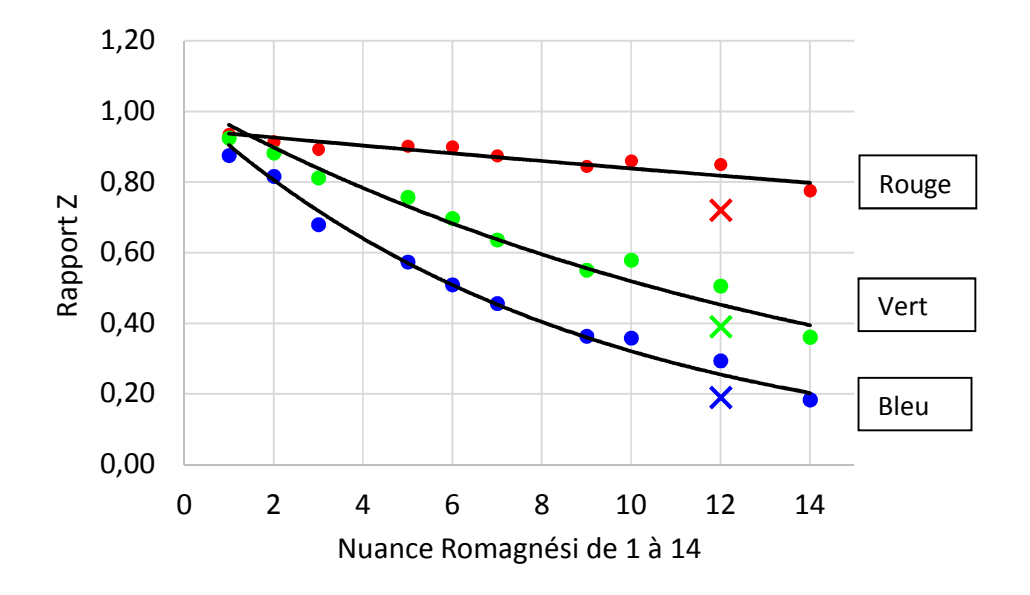

*Figure 14 Mesure de Z sur les pastilles de couleur de la planche du livre de Romagnési « Les russules d'Europe et d'Afrique du Nord » Edition 1967. Les 3 croix sont des mesures sur une sporée fraîche de R integra.* 

Romagnési indique qu'il lui fut difficile de réaliser un nuancier imprimé reproduisant exactement des couleurs naturelles. Malgré le soin apporté par l'imprimeur, il reste possible que les nuances des pastilles ne soient pas exactement celles désirées. Les mêmes difficultés apparaissent dans les livres plus récents qui montrent des teintes de sporées, comme ceux de Régis Courtecuisse ou de Roberto Galli, pour lesquels les sporées IVe paraissent plus orange que celles de Romagnési.

La différence sur la figure 14 entre les croix et les points de la nuance 12 n'est pas une imperfection du nuancier de Romagnési, qui est exact lorsqu'il est observé visuellement à la lumière du jour. Elle est due au fait que le couple œil+soleil ne travaille pas avec les mêmes longueurs d'onde que le couple LED+appareil photo. Les pigments des sporées de russules sont différents des pigments minéraux utilisés par l'imprimeur, et n'ont pas le même spectre. Cet effet ne peut pas être corrigé.

Conclusion 1 : La décroissance des courbes Z n'est pas linéaire avec le numéro du nuancier. On a plutôt une exponentielle décroissante. On peut supposer que Romagnési a réalisé une première nuance en mélangeant des pigments pour obtenir la teinte la plus foncée (14 = IVe), puis a obtenu les autres teintes par dilution contrôlée.

Conclusion 2 : Les mesures sont remarquablement régulières entre 2 et 9, mais les nuances 10=IVa et 12=IVc, paraissent trop pâles (valeurs de Z trop élevées).

Conclusion 3 : En raison du métamérisme, un nuancier imprimé conçu pour une observation visuelle, ne peut servir d'étalon pour des mesures photométriques. Ainsi les teintes des sporées réelles, mesurées sur des photos, ne peuvent correspondre à celle des pastilles du livre étudié, ou de tout autre nuancier imprimé.

# **10) Vers un nouveau nuancier de Romagnési ?**

Nous avons montré précédemment qu'un nuancier virtuel, utilisant comme éclairage une source quasi monochromatique comme une lampe LED, ne peut donner les mêmes nuances que l'utilisation visuelle d'un nuancier imprimé, éclairé en lumière blanche. Il est donc impossible de se servir de la figure 14 pour mettre en chiffres le nuancier de Romagnési.

 La solution la plus facile à ce problème serait de définir arbitrairement une nouvelle échelle de nuances, comprenant par exemple 100 nuances, qui alors serait un nuancier supplémentaire. Mais pour être utilisable dans l'étude des russules il faudrait établir la relation avec l'échelle de Romagnési, qui est celle utilisée dans les monographies récentes.

Une autre manière de procéder, similaire à celle utilisée dans les diverses définitions successives du mètre, est de définir une échelle de nuances aussi près que possible ce celle des auteurs anciens, de manière à ce que les études antérieures puissent continuer à être utilisables. Nous choisissons donc de créer une échelle de nuances, basée sur notre méthode, et située au plus près de l'échelle de Romagnési, qui est la plus utilisée actuellement.

Comme on ne peut pas utiliser de nuancier imprimé, nous allons pratiquer à un étalonnage sur des sporées réelles et fraiches, en choisissant les russules suivantes, considérées par tous les auteurs comme les plus représentatives.

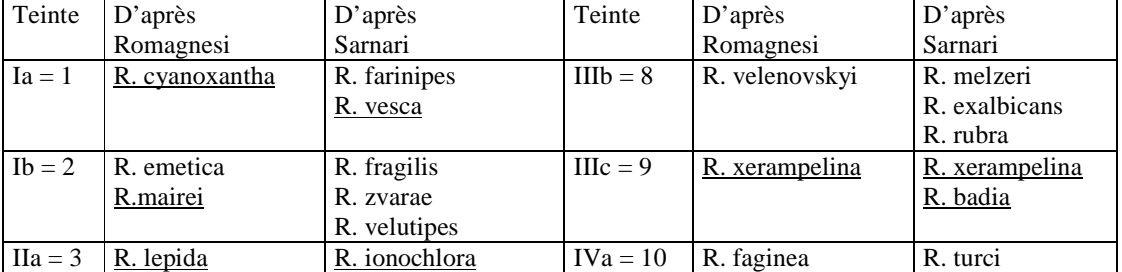

|                  |                   |                    |            |                  | R. curtipes  |
|------------------|-------------------|--------------------|------------|------------------|--------------|
| $I$ IIb = 4      | R. bruneoviolacea | R. laurocerasi     | $IVb = 11$ | R. pseudointegra | R. nuragica  |
|                  |                   | R. amoena          |            |                  | R. veternosa |
| $\text{IIc} = 5$ | R. grisea         | R. grisea          | $IVc = 12$ | R. integra       | R. olivacea  |
|                  |                   | R. dryophila       |            |                  | R. integra   |
|                  |                   | R. puellaris       |            |                  |              |
| $\text{Hd} = 6$  | R. amoenicolor    | R. pseudoaeruginea | $IVd = 13$ | R. romellii      | R. romellii  |
|                  |                   | R. pallidospora    |            |                  | R. carpini   |
| $IIIa = 7$       | R. sanguinea      | R. sanguinea       | $IVe = 14$ | R. urentina      | R. decipiens |
|                  |                   | R. sardonia        |            |                  | R. cuprea    |

Les russules soulignées sont communes dans notre région (Hérault-Gard-Cévennes), faciles à reconnaitre et suffisantes pour un bon étalonnage de toute la série.

Repartir sur des sporées réelles permet un étalonnage indépendant des nuanciers imprimés, mais qui garde le principe des 14 nuances de Romagnési, mentionnées dans tous les ouvrages de la littérature. Ainsi les valeurs de nuance publiées par les auteurs anciens continuent à être utilisables.

# **11) Définition de notre Nuancier virtuel**

L'existence d'une relation simple entre le code et la proportion de bleu est une chance pour la mesure numérique des nuances. Elle résulte d'une part du pigment jaune unique, et d'autre part du travail soigneux de Romagnési qui a espacé les nuances imprimées de manière régulière à l'œil. Il a probablement réalisé un nuancier personnel aujourd'hui disparu, obtenu en diluant des aquarelles, nuancier qui a ensuite été recopié, plus ou moins fidèlement, par l'imprimeur de son livre.

Comme les valeurs de la teinte des sporées, appelées Uvert et Ubleu sont mesurables sur les images de sporée, on introduit une opération mathématique qui permet de relier les mesures de U à leur code X de Romagnési, compris entre 1 et 14. Cette formule deviendra alors la clef du nuancier virtuel, indépendant de tout nuancier sur papier.

Plusieurs solutions ont été envisagées.

- La fonction de Ubleu seule, qui est la grandeur la plus dépendante de la présence de pigments jaunes.
- La fonction de Uvert seule, qui est la grandeur pour laquelle l'œil est le plus sensible.
- La fonction de Ubleu/Urouge, qui est indépendante de la réflectance de la sporée.

J'ai fait plusieurs essais de reproductibilité de mesures dans les 3 cas précédents. La dispersion des mesures pour une même sporée semble un peu plus faible pour les deux premiers cas, c'est donc les grandeurs Uvert ou Ubleu que nous retenons pour la suite de cette étude. Par ailleurs, la fonction U(X) doit avoir une fonction réciproque simple pour faciliter les calculs. J'ai retenu finalement une fonction exponentielle, qui est une des fonctions les plus simples et semble convenir aux pastilles du livre de Romagnési, (figure 14).

$$
U = a \times \exp(-bX) \quad , \text{ dont l'inverse est} \qquad X = -\frac{1}{b} \times \ln\left(\frac{U}{a}\right)
$$

Il n'y a que 2 constantes ajustables a et b.

La courbe de la figure 15 montre les résultats de nos récoltes pour les années 2013-2015.

La première conclusion est que les variations de la composante rouge sont insuffisantes pour être d'une quelconque utilité. En routine il n'est donc pas nécessaire d'utiliser une photo avec la LED rouge. Nous avons gardé les résultats rouges uniquement pour mémoire.

Le choix d'une courbe exponentielle décroissante n'est pas a priori évident pour représenter la décroissance du nuancier original de Romagnési, mais cette fonction est simple car elle n'a besoin que de deux points pour être déterminée (par exemple les russules de sporée blanche =1 et celles de sporée jaune =14). Comme les nuances

intermédiaires (vers X=7) sont raisonnablement proches de la courbe exponentielle, la forme de la décroissance semble convenir.

Nous avons ainsi remplacé le nuancier imprimé du livre de Romagnési, par des mesures sur des sporées réelles parmi les russules données en exemple par cet auteur.

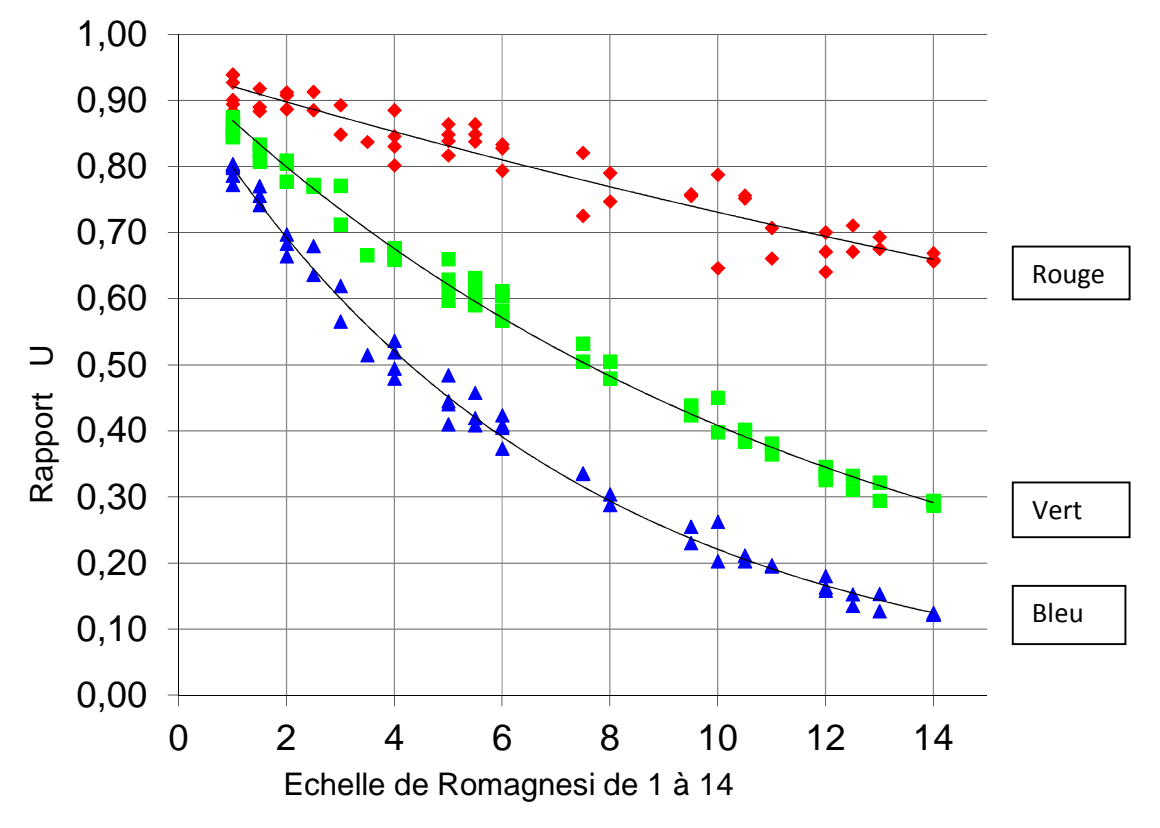

*Figure 15. Mesures Urouge, Uvert et Ubleu, relatives au blanc pur, basées sur 54 espèces et 330 récoltes.* 

Les constantes (a b) valent ici (0,946 0,084) pour le vert et (0,922 0,143) pour le bleu. Elles sont un peu différentes et meilleures que celles données dans mes articles précédents car le nombre de russules étudiées a augmenté.

Les points importants qui permettent la réalisation du nuancier virtuel peuvent être résumés ci-dessous :

- Le format d'image RAW est nécessaire pour avoir une mesure linéaire de luminance des sporées.
- La division par une référence de blanc corrige des variations d'intensité d'éclairage.
- La mesure de la composante verte ou bleue est suffisante pour la mesure des sporées de russules.
- L'utilisation d'une lumière quasi monochromatique fournie par une LED bleue rend la mesure indépendante de la sensibilité des capteurs de l'appareil photo.
- La photo simultanée de la sporée et du bristol fait que la mesure est aussi indépendante de la distance de la LED, de ses variations d'intensité ou de l'exposition de la photo.
- La correction avec un blanc de référence (ici le comprimé d'Efferalgan), constant et facile d'accès, rend la mesure indépendante de l'appareil photo utilisé ou de la blancheur du bristol.
- La courbe exponentielle garantit la parfaite régularité de l'échelle des nuances.
- Bien qu'il ne se base pas sur le nuancier imprimé, le nuancier virtuel donne des résultats ajustés sur ceux de Romagnési.

# **12) Description détaillée de la procédure**

Choisir un appareil photo qui donne des images en format brut, et un bristol blanc qui servira de référence secondaire tout au long de la saison. Réaliser un masque de référence (figure 13) comme indiqué au chapitre 8, et calibrer ce masque et votre appareil photo en mesurant Z pour la surface blanche de référence (la face d'un comprimé d'Efferalgan effervescent 500mg, sortie précautionneusement de son blister). Cette valeur Zblanc servira comme étalon primaire pour toutes les mesures ultérieures. Par exemple Zblanc vaut 1.117 pour notre bristol.

- 1) Prendre des russules fraichement récoltées, couper le pied et les placer sur une plaque de verre qui va recueillir les spores.
- 2) Placer la plaque avec les russules dans un endroit frais et humide. Eviter les lieux trop froids, car de la buée pourrait se former lors du retour dans la pièce de travail.
- 3) Au bout de 24 heures retirer les chapeaux et enlever les impuretés. On peut mettre la plaque verticale et la secouer, car les spores adhérent au verre par capillarité.
- 4) Rassembler les spores avec un couteau arrondi en un petit tas. Placer ce petit tas sur une lame de microscope.
- 5) Ecraser le tas délicatement avec une autre lame, afin de former une surface plane et diffusante.
- 6) Ecarter les deux lames, en général toute la sporée adhère sur l'une des lames.
- 7) Placer la lame avec les spores sur un plan de travail noir. Recouvrir avec le masque de référence.
- 8) Photographier l'ensemble avec l'éclairage d'une LED verte ou bleue. La photo doit être en format RAW et non JPEG, pour conserver la linéarité de la mesure. La photo doit être prise dans une pièce sombre, pour ne pas avoir de lumière extérieure parasite.
- 9) Transformer les images du format RAW en format DNG à l'aide de AdobeDNGConverter.
- 10) Mesurer sur la photo les valeurs vertes ou bleues de la sporée et des deux pastilles de bristol blanc avec le logiciel OCRE
- 11) Faire éventuellement la moyenne de Xvert et X bleu selon l'expression du chapitre 13.

OCRE effectue les opérations suivantes :

- Calcule le rapport de luminance  $Z =$  sporée / bristol
- Corrige le blanc du bristol par la relation suivante :  $U = Z / Z$ référence
- Calcule la nuance de Romagnési (X entre 1 et 14) en inversant l'expression exponentielle.

### **13) Précision et stabilité de la mesure de la teinte**

 Si on observe la figure 15, on constate que les points expérimentaux sur des sporées réelles ne s'alignent pas exactement sur la courbe de tendance, malgré la reproductibilité des résultats. Les points se dispersent d'environ une unité autour de la courbe moyenne.

L'explication provient probablement de la dispersion naturelle des teintes de spores, qui comme les couleurs des autres parties des champignons sont sujettes à des variations selon les individus. Une variation de concentration de pigments de seulement ±10% suffirait à expliquer la dispersion observée. Cette variabilité est bien notée par Romagnési qui décrit des cas où la couleur dépend de l'âge du sujet ou du moment de la sporulation.

Une seconde explication est apparue de manière fortuite lors des essais de calibration. J'avais conservé des sporées de Russula decipiens (qui sont les sporées les plus foncées), pour une utilisation ultérieure. Il est apparu que les sporées récoltées en novembre de 2011, conservées un an, et comparées à celles de novembre 2012, paraissaient nettement plus claires. Si les sporées palissent en séchant, alors une certaine dispersion provient donc de l'hygrométrie ambiante.

Tous les auteurs anciens avaient aussi observé ce phénomène, de variation de la nuance des sporées au séchage. Blum étaient bien conscient de ce phénomène et recommandait de mesurer les sporées après séchage de 3 mois pour assurer la stabilité des couleurs. Au contraire Romagnési préconise de mesurer des sporées fraiches (ce que nous avons adopté) car il avait observé des virages aléatoires au séchage, les sporées blanches devenant crème et les jaunes palissant en adoptant des tons rouille.

Extrait de Romagnesi 1967 page 28.

Ayant ainsi mis au point notre méthode, nous avons cherché si, par le procédé empirique de l'observation visuelle, il était possible de distinguer plusieurs familles de nuances, différant entre elles qualitativement. Nous avons dû renoncer à nous servir des sporées sèches, du moins uniquement. Comme JOSSERAND l'a fait remarquer, c'est seule la sporée fraîche qui peut fournir le caractère vivant, donc le caractère vrai. Mais surtout, les virages souvent considérables et parfois capricieux, que les tonalités subissent à la dessication, nous ont convaincu que rien de bien solide ne pouvait être construit sur une base aussi incertaine. Parmi les sporées blanches, les unes sont relativement très stables (cyanoxantha, farinipes), les autres virent en quelques jours au crème citrin, et rejoignent alors les sporées initialement crème (comme melliolens, brunneoviolacea); les échelons II et III de J. BLUM comprennent ainsi en mélange des formes initialement leucosporées et pallidosporées. Les tons crème, surtout crème foncé *(amoena, persicina)* offrent en revanche une stabilité remarquable, même en tonalité : à peine sont-ils sur le frais très subtilement plus citrins et moins saumonés que sur le sec, mais c'est à vrai dire peu de chose. Les sporées ocre clair et foncé, elles, virent plus ou moins rapidement au saumoné, et l'écart entre la nuance fraîche et la nuance sèche est considérable ; toutefois, il est indéniable que l'intensité varie beaucoup moins. Quant aux tons jaunes, ils virent au jaune rouillé et deviennent méconnaissables : BLUM reconnaît lui-même que la différence de ton est telle qu'il devient difficile d'établir un parallélisme entre les deux gammes de nuances.

Nous avons donc essentiellement observé et reproduit des sporées fraîches, au sortir de la chambre humide où la sporulation s'était effectuée. Mais nous avons tenu compte dans une certaine mesure de la façon dont elles viraient en séchant pour les classer et les caractériser. Nous avons, pour ainsi dire, joué sur les deux tableaux.

J'ai suivi l'évolution d'une sporée cet automne, en mesurant régulièrement (chaque semaine) la même lame de verre portant une petite quantité de spores. Il est apparu que la teinte des sporées de Russula decipiens est passée de X= 14 à 12 en deux mois, devenant alors voisine de celle de sporées vieilles de 1 an et conservées dans les mêmes conditions.

De même j'ai vérifié que les sporées blanches devenaient crème en séchant. J'ai constaté qu'une sporée de R. cyanoxantha (blanche) passait de  $X=1$  à 2 après 8 mois de séchage.

Des mesures sur des sporées fraîches, puis laissées une journée à température ambiante, n'ont pas montré de changements significatifs, ce qui montre que la mesure peut être réalisée quand même sans trop se presser.

# **14) Evolution de la nuance au séchage**

La bonne sortie de russules en automne 2014 m'a permis de reprendre cette étude et de mesurer les sporées, fraiches ou gardées plusieurs jours sur leur lame de verre à température ambiante.

Il est très difficile de donner un aperçu des changements de nuance des sporées sur un écran d'ordinateur. Le tableau ci-dessous donne seulement une idée des changements de nuance pendant le séchage des sporées. La description par des mots est quasiment impuissante à décrire le phénomène, c'est pourquoi les mesures photométriques sont utiles. Les changements sont toujours subtils (quelques %) et ne modifient pas de manière significatives les spectres comme sur la figure 7.

|            | Sporée fraiche | Sporée de 15 jours |
|------------|----------------|--------------------|
| Nuance     |                |                    |
| $10 = IVa$ |                |                    |
| Nuance     |                |                    |
| $12 =$ IVc |                |                    |
| Nuance     |                |                    |
| $14 = IVe$ |                |                    |

Tableau 1. Illustration du changement de teinte pendant le séchage d'une sporée.

Voici par exemple l'évolution de la mesure d'une sporées de R. integra au cours d'un mois (X nominal = 12).

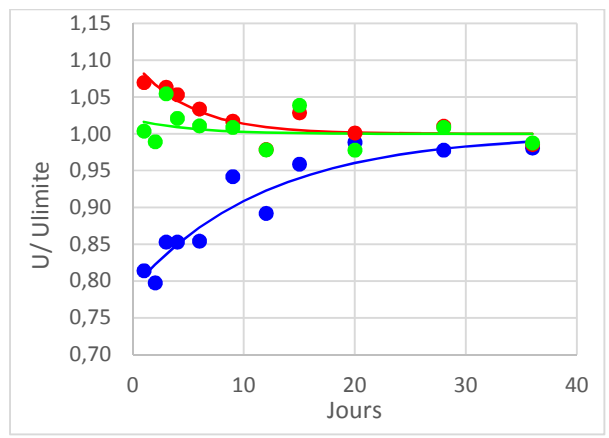

*Figure 16. Valeurs Urouge, Uvert et Ubleu relatifs à leur valeur finale, prise égale à 1. Les points rouges, verts et bleus sont les mesures, les lignes continues sont notre interprétation.* 

On constate une légère diminution des valeurs Urouge et Uvert, et une nette augmentation de Ubleu. Le phénomène de séchage semble se ralentir pour Ubleu après 30 jours, mais la courbe rouge atteint sa limite plus tôt, vers 15 jours. Urouge et Ubleu se rapprochent de Uvert, ainsi les sporées sèches doivent paraitre plus ternes que les fraiches. La composante Uvert diminue légèrement. Visuellement, la sporées s'assombrit, puisque l'œil est le plus sensible à la composante verte du spectre.

Si on utilise notre formule basée sur la composante bleue (qui augmente), alors la nuance calculée passe de X=10.6 à X=9, mais cela ne signifie pas que la sporée IVb va ressembler en séchant à une sporée IIIc. C'est juste l'instrument de mesure qui capte le ternissement de la sporée.

Quoi qu'il en soit, notre méthode pourrait induire une erreur de plus d'une unité, si on mesurait des sporées trop sèches, alors que sa précision est normalement meilleure que 1/3 d'unité. Considérant que le séchage est un phénomène complexe qui perturbe la mesure de la nuance de la sporée de manière imprévisible, trois solutions sont envisageables :

- 1) Mesurer les sporées après un certain temps de séchage, par exemple de 15 jours, comme le recommandait Blum, et établir une courbe d'étalonnage pour ce temps. Ce procédé a été critiqué par Romagnési qui constatait des changements de couleur variables selon les espèces. De plus il ne permet plus de se servir de la mesure pour la détermination rapide des récoltes, puisqu'il faut attendre 15 jours avant d'avoir le résultat.
- 2) Continuer d'utiliser des sporées fraiches, mais en appliquant une méthode différente, pour que la mesure soit moins dépendante de l'état de sécheresse de la sporée.
- 3) Contrôler l'humidité pendant la sporulation.

Ce sont ces deux derniers points que nous allons développer ci-dessous.

Nous avons donc rassemblé des mesures sur les sporées de russules de la saison 2014, en mesurant U pour les 3 couleurs, pendant quelques jours après la sporulation. Le travail est assez fastidieux c'est pourquoi je n'ai pu étudier que quelques espèces.

Nous présentons ci-dessous les variations de mesure sur une période de 15 jours après la sporulation. U1 est obtenue le premier jour et U15 au bout de 15 jours.

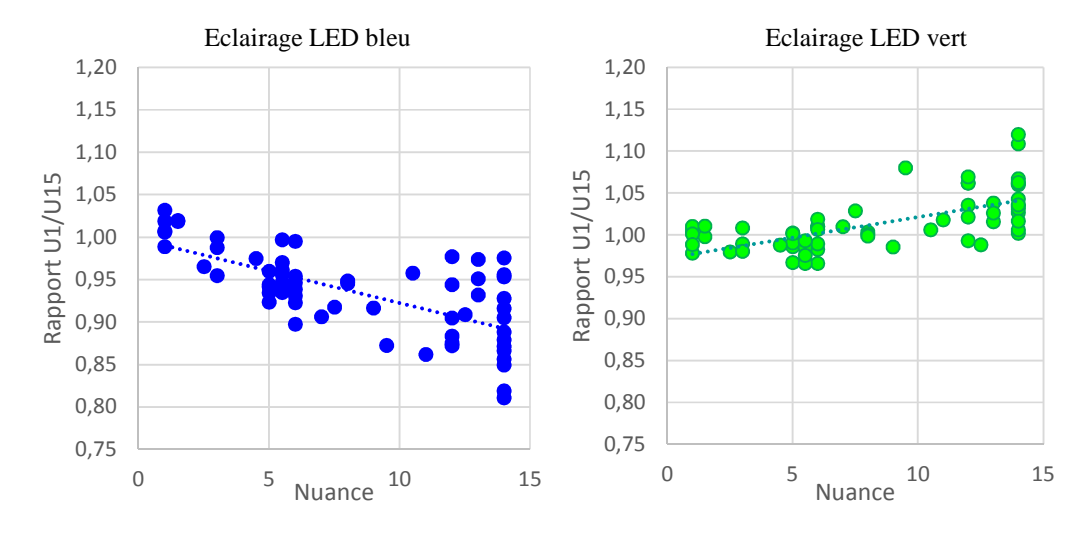

 *Figure 17. Variations des rapports U pendant 15 jours de séchage. Malgré la dispersion on note que les nuances les plus foncées varient de 10% en moyenne pour le bleu et 5% pour le vert en 2 semaines.* 

On constate que les sporées blanches varient peu en 2 semaines, comme l'avait remarqué Romagnési. Elles finissent toutefois par être très différentes au bout d'un an, comme signalé plus haut pour la R. cyanoxantha. Les sporées crème varient encore moins. Les sporée ocres et jaunes par contre montrent des variations au séchage importantes. Le séchage semble se produire de manière régulière avec une variation de teinte d'autant plus importante que la sporée initiale est sombre, la variation maximale est de l'ordre de 20 % pour la mesure dans le bleu et de 10 % dans le vert, ce qui correspond respectivement à -1.5 et +1 du code de Romagnési..

Comme la mesure de Uvert varie moins que celle de Ubleu, la première idée est de modifier la procédure et de travailler avec une LED verte seule.

Une seconde idée provient de la constatation que Uvert et Ubleu varient en sens inverse. En combinant ces deux mesures on pourrait peut-être compenser ces deux variations et donner une valeur de X moins dépendante du phénomène de séchage. Compte tenu des pentes des figures ci-dessus nous proposons :

Xcombiné = 
$$
\frac{2}{3}
$$
Xvert +  $\frac{1}{3}$ Xbleu équivalent à Ucombiné = [Uvert<sup>2</sup> Ubleu]<sup>1/3</sup>

Cette grandeur est beaucoup moins variable au cours du temps que les valeurs vertes ou bleues séparées, ce qui fait que nous préconisons cette méthode pour les résultats les plus précis. Pour une mesure de routine nous recommandons d'utiliser une LED verte seule et de se contenter de Xvert, qui est très acceptable.

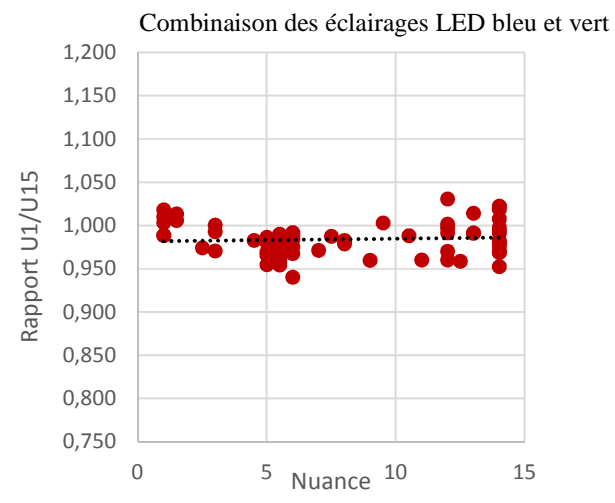

*Figure 18. Variations des rapports Ucombiné pendant 15 jours de séchage. On note une bien plus faible dispersion des points que sur la figure précédente, surtout vers X=14, ce qui améliore la mesure.*

La figure 18 montre que Xcombiné est moins sensible au séchage que Xvert. Néanmoins la variation d'environ 2% de luminance observée en 15 jours, ne devrait pas occasionner d'erreur de plus de 0.2 nuances. Ce point est à compléter par des mesures sur plusieurs semaines pour vérifier que le séchage est correctement compensé par l'utilisation de Xcombiné.

Nous avons testé s'il était possible de mesurer Xcombiné avec une seule LED de couleur intermédiaire entre vert et bleu. La LED cyan (505nm), longueur d'onde bien située entre le vert (530nm) et le bleu (460nm) a été essayée. Les essais se sont révélés infructueux car la longueur d'onde cyan tombe entre les domaines de sensibilités des capteurs bleu et verts des appareils photos numériques, ce qui induit des erreurs de mesure inacceptables. Nous gardons comme méthode optimale celle basée sur des meures indépendantes avec des LED vertes ou bleues.

 Si on retient que la mesure de X sert en routine pour la détermination des russules juste après récolte, alors on mesure les sporées au maximum le lendemain, ce qui rend la compensation moins utile, puisque les sporées n'ont pas eu le temps de sécher complètement. Par contre les conditions hygrométriques ambiantes peuvent jouer. Dans cette période de 24 heures un séchage partiel peut se produire, et nous vérifierons avec les prochaines récoltes que Xcombiné convient aussi pour ce séchage partiel.

#### **15) Rôle de l'humidité lors de la sporulation**

Les spores commencent à sécher dès leur expulsion par les basides. Selon le procédé utilisé pour les récolter, on peut imaginer qu'elles vont être plus ou moins sèches lors de la mesure effectuée 1 ou 2 jours après.

Jusqu'à présent, je coupais les pieds et plaçais les chapeaux sur une plaque de verre. Je la gardais ensuite 24 heures dans un endroit un peu frais, en attente d'une quantité suffisante de spores. Aucune précaution n'était prise pour contrôler l'humidité ambiante autour des spores.

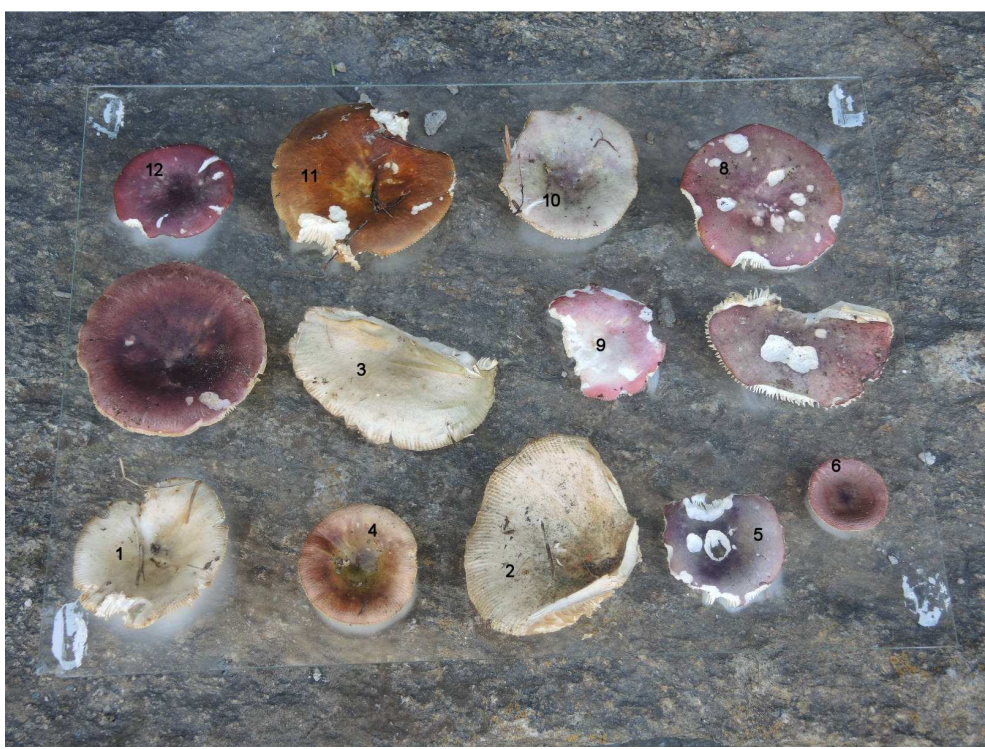

*Figure 19. Plaque de verre avec quelques chapeaux de russules en cours de sporulation. Comme il y a beaucoup de russules sur une même plaque, je photographie les plaques et numérote les russules ainsi que les sporées pour éviter les interversions.* 

 Pour les mesures de 2013-2014, je gardais la plaque avec les chapeaux soit au frigo, soit en chambre froide à 15°, soit à l'intérieur de la maison. Après le foulage des sporées, je les gardais dans la pièce d'étude. Il est clair que l'hygrométrie ambiante était très variable et que les spores séchaient de manière aléatoire. Selon le placement du chapeau sur la lame, l'humidité au niveau des spores pouvait être très différente pendant la sporulation. Les résultats étaient quelquefois erronés. Une autre observation est venue éclairer les raisons de ces problèmes.

1/ D'abord, les sporées des grosses russules (diamètre > 8 cm) paraissent plus difficile à réussir. Souvent une condensation trop importante se produisait sous le chapeau, quelquefois se rassemblant en flaque d'eau. Dans ce cas les spores étaient mouillées et la sporée prenait un aspect irrégulier, qu'elle conservait en séchant. Nous avons constaté qu'une sporée mouillée était irrécupérable et donnait, même après plusieurs semaines de séchage un résultat aberrant.

 2/ Les sporées les plus régulièrement réussies furent celles des russules moyennes (de 5 à 8 cm). Ces sporées étaient très stables d'un chapeau à l'autre et donnaient les valeurs attendues.

 3/ Les sporées des petites russules <5 cm) se sont souvent déposées en quantité insuffisante, malgré la fraicheur des spécimens. Il semble que la quantité d'eau disponible dans ces petits chapeaux ne suffise pas pour entretenir la sporulation.

En conclusion nous recommandons :

- pour les grosses russules (diamètre > 8 cm), de les écarter de 1 à 2 cm de la plaque de verre pour éviter la condensation d'eau sur la plaque et la sporée.

- pour russules moyennes (de 5 à 8 cm), la sporulation peut se faire en posant simplement le chapeau sur la plaque de verre.

- pour les petites russules (< 5 cm), il faut aider le chapeau à garder son humidité, en plaçant par exemple un verre retourné sur le chapeau.

# **16) Révision des nuances de quelques russules communes**

A l'issue de la campagne 2015, nous donnons ci-dessous les valeurs mesures des teintes des sporées, selon la méthode de mesure Xcombiné. Les valeurs de X obtenues sont quasi identiques à celle obtenues avec la LED verte seule, car nous avons toujours mesuré des sporées fraiches.

#### *Rappel de la notation X :*

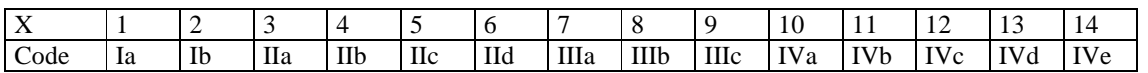

Les nuances des sporées (Xcombiné), sur lesquelles nous avons travaillé sont reportées dans le tableau suivant, en utilisant la notation X entre 1 et 14, qui permet d'indiquer les décimales. Nous avons transcrit dans cette notation les indications des auteurs de monographie pour comparaison. L'écart type est indiqué pour les russules dont on a récolté plus de 5 spécimens.

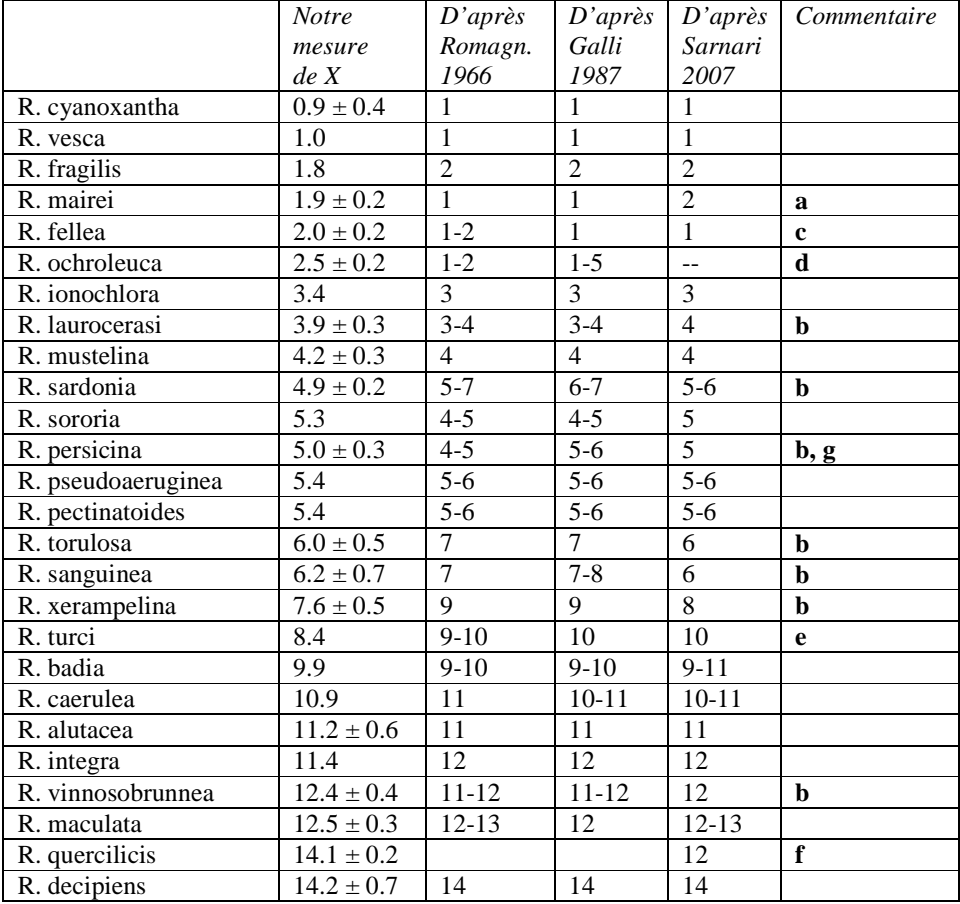

#### *Tableau 2. Commentaire*s

- a) Mauro Sarnari a corrigé ce qui semblait être une anomalie parmi les russules du groupe des émétiques, qui sont toutes X=2, soit 1b
- b) La valeur donnée par Sarnari parait meilleure que celle des autres auteurs.
- c) La sporée de R. fellea est clairement X=2 ou 1b, contrairement aux indications de Galli et Sarnari.
- d) Très bizarrement les auteurs ont hésité sur la sporée de la très commune R. ochroleuca, qui nous semble très stable, entre 1b et IIa.
- e) Cette sporée est bien plus claire que celle indiquée par Galli et Sarnari, j'attends d'autres récoltes pour conclure. Christian Dagron, avait déjà observé cette différence entre R. badia et R. turci et l'avait attribuée à un défaut de conception du nuancier de Romagnési.
- f) Russule nouvelle décrite par Sarnari, j'attends d'autres récoltes pour conclure.
- g) Nous avons observé des sporées anormalement claires pour cette russule, allant jusqu'à X=3. Romagnési avait déjà remarqué une grande variété des formes de spores pour cette espèce, sans se résoudre à en faire deux variétés.

# **17) Conclusions provisoires et questions à résoudre**

La méthode pour obtenir les nuances des sporées par photométrie, utilisant un appareil photo numérique semble fonctionner sans problème et permet de retrouver les nuances publiées, en augmentant la précision des données. Dans tous les cas la précision de la mesure est supérieure à la dispersion naturelle des couleurs de sporées.

Cette opération se fait sans l'aide d'aucun nuancier imprimé, ce qui permet de dire que nous utilisons un « nuancier virtuel ». Le résultat obtenu est indépendant de l'observateur ou de l'appareil photo utilisé. L'usage d'une fonction exponentielle garantit la parfaite régularité de d'échelle, ce qui était impossible avec les méthodes précédentes. Les mesures sont données en notation décimale, ce qui permet d'affiner les notations anciennes, par exemple la valeur intermédiaire entre Ib et IIa devient X=2.5. De plus rien n'interdit de mesurer des sporées plus foncées que la nuance 14, si elles existent.

Le problème de l'état d'humidité variable des spores au moment de la mesure est en voie de solution, en utilisant une LED verte à la place ou en plus de la LED bleue de la méthode initiale publiée dans les Annales. Il est aussi vérifié que des mesures combinées bleu-vert soient moins sensibles à l'humidité des spores que celle avec en éclairage bleu ou vert seulement.

Cette méthode permet aussi de résoudre des questions qui étaient en suspens depuis le travail de Romagnési, qui ne disposait que des seules comparaisons visuelles. Toutes les indications des auteurs anciens sont maintenant révisables, sous réserve de récoltes (bien sûr) et de détermination correcte. La présence d'un hiatus, supposé par Christian Dagron dans la succession des teintes n'est pas vérifié.

Nous avons collecté en 2013-2015 les sporées de 330 russules de 54 espèces différentes, ce qui nous a déjà permis d'établir la figure 15 et d'obtenir les équations exponentielles intégrées dans le logiciel OCRE, mais d'autres essais sont encore nécessaires pour répondre à tous les problèmes qu'un mycologue pourrait se poser. Nous les signalons ci-dessous, et avons commencé à les étudier

- Les spores deviennent elles plus foncées en fin de saison comme l'avait remarqué Romagnési ?

- Le nuancier de Romagnési à 14 nuances, imprimé en 1966, est-il comparable à celui de Christian Dagron, plus récent, qui a porté le nombre de nuances à 26

- En complétant les mesures de la Figure15, par des mesures sur toutes les russules données en exemple par Romagnési, on pourrait affiner l'équation de correspondance entre U et X.

- L'étude pourrait être étendue sur un plus grand nombre de spécimens et d'espèces. Atteindre la moitié des 400 espèces connues serait un bon objectif.

Je sollicite les lecteurs de cet article à participer à cette étude, en me faisant part de leurs mesures, qui seront ajoutées à celles de la figure 15 et le tableau 2. Les nouveaux résultats seront mis en ligne sur le site de la Société.

#### Remerciements

L'auteur remercie tous les collègues de la SHHNH pour leurs récoltes de russules et leur soutien au projet.

Ouvrages cités :

E. Séguy : *Code universel des couleurs*, Lechevalier 1936 Henri Romagnési : *Les russules d'Europe et d'Afrique du Nord*, Bordas 1966 Régis Courtecuisse et Bernard Duhem :

*Guide des champignons de France et d'Europe* Delachaux & Niestlé, 1994. Roberto Galli : *Le Russule.* Edinatura 1996

L. Wolf et Coll., *Improved Diffuse Reflection Models for Computer Vision,* International Journal of Computer Vision 30(1), 55–71 (1998)

Mauro Sarnari : *Genere Russula in Europa*, Associazione Micologica Bresadola 2007

Jerry Thorn : *Détermination de la couleur de la sporée des Russules par photo numérique*, Bulletin AMFB 2009